CSci 4271W Development of Secure Software Systems Day 7: ROP and More Threat Modeling Stephen McCamant

University of Minnesota, Computer Science & Engineering

### **Outline**

Return-oriented programming (ROP)

ROP shellcoding exercise

More perspectives on threat modeling

Threat modeling: printer manager, part 1

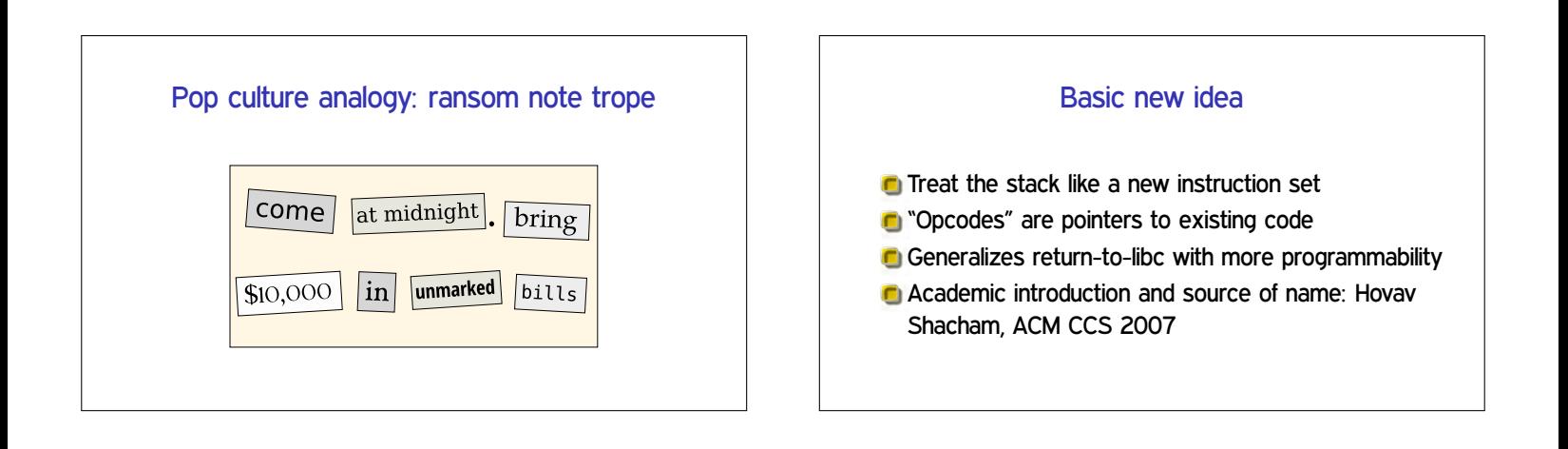

## ret2pop (Nergal, Müller)

**C** Take advantage of shellcode pointer already present on stack

**Rewrite intervening stack to treat the shellcode** pointer like a return address

A long sequence of chained returns, one pop

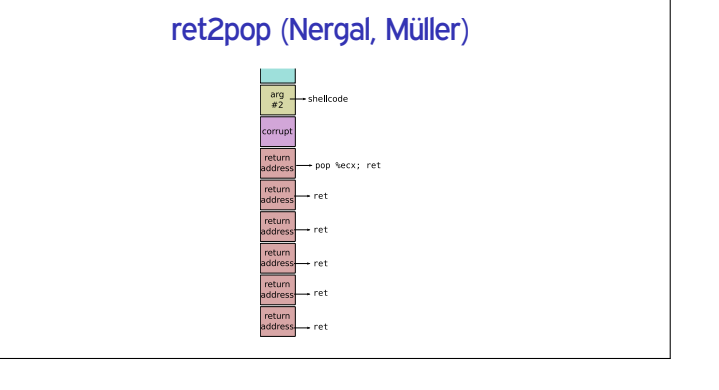

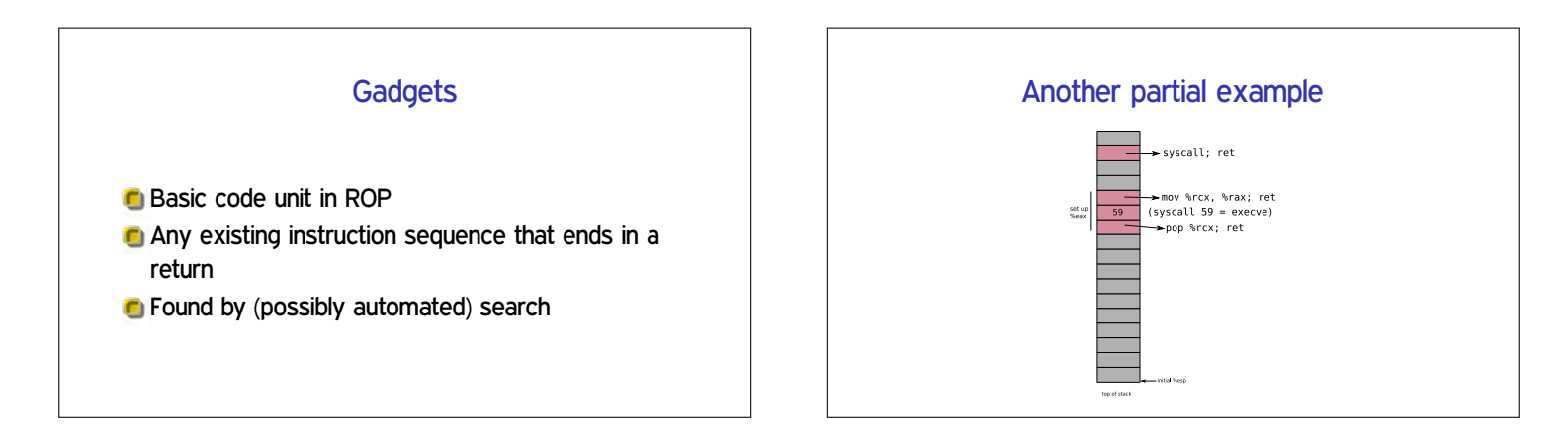

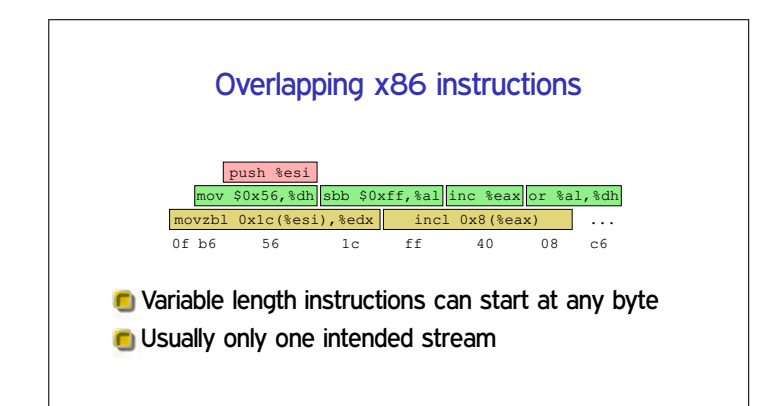

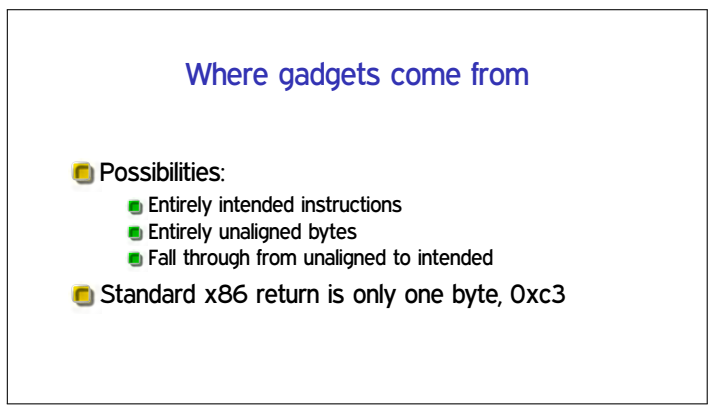

#### Building instructions **C** String together gadgets into manageable units of functionality **C** Examples: **Loads and stores Arithmetic Unconditional jumps C** Must work around limitations of available gadgets Hardest case: conditional branch **Existing jCC instructions not useful** But carry flag CF is **C** Three steps: 1. Do operation that sets CF 2. Transfer CF to general-purpose register 3. Add variable amount to  $%$ e sp

### Further advances in ROP

- Can also use other indirect jumps, overlapping not required
- **C** Automation in gadget finding and compilers
- **In practice: minimal ROP code to allow transfer to** other shellcode

### **Outline**

Return-oriented programming (ROP)

ROP shellcoding exercise

More perspectives on threat modeling

Threat modeling: printer manager, part 1

### **Setup**

- Key motivation for ROP is to disable  $W \oplus X$
- Can be done with a single syscall, similar to execve shellcode
- Your exercise: put together such shellcode from a limited gadget set
- **Puzzle/planning aspect: order to avoid overwriting**

#### **Outline**

Return-oriented programming (ROP)

ROP shellcoding exercise

More perspectives on threat modeling

Threat modeling: printer manager, part 1

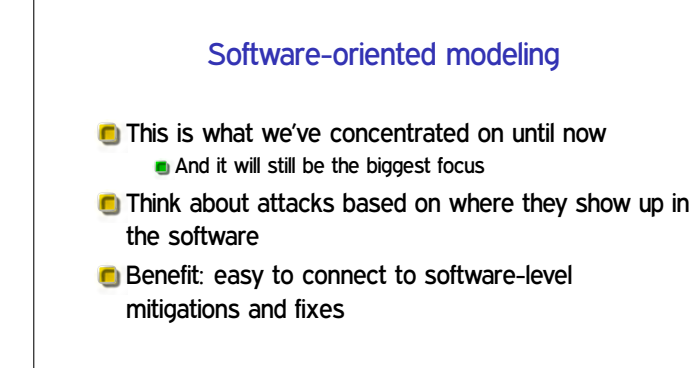

# Asset-oriented modeling

**C** Think about threats based on what assets are targeted / must be protected

#### **O** Useful from two perspectives:

**Predict attacker behavior based on goals Prioritize defense based on potential losses** 

Can put other modeling in context, but doesn't directly give you threats

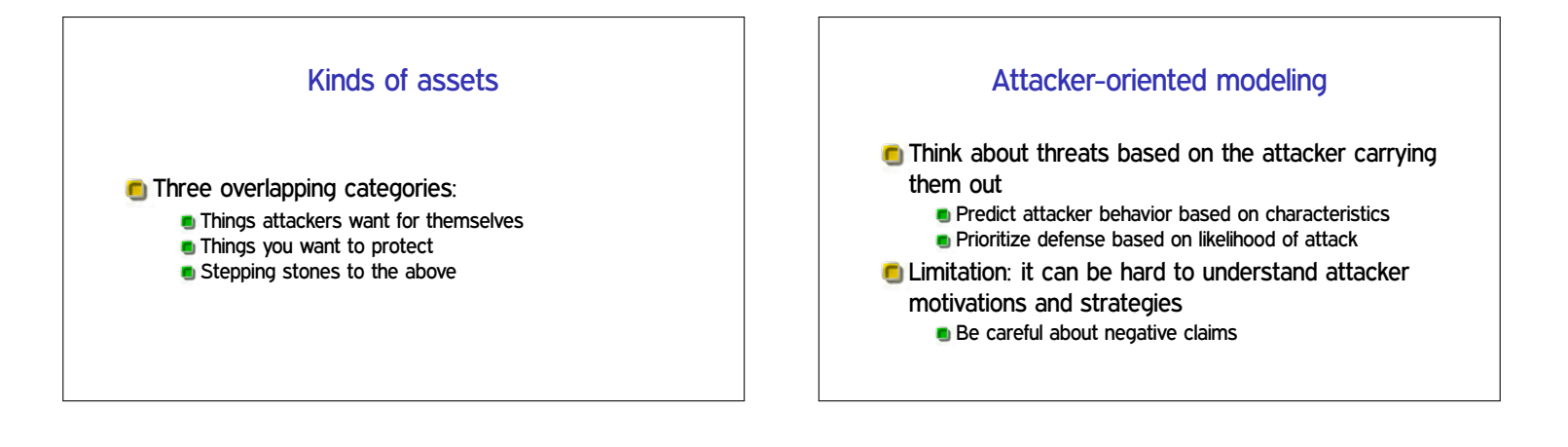

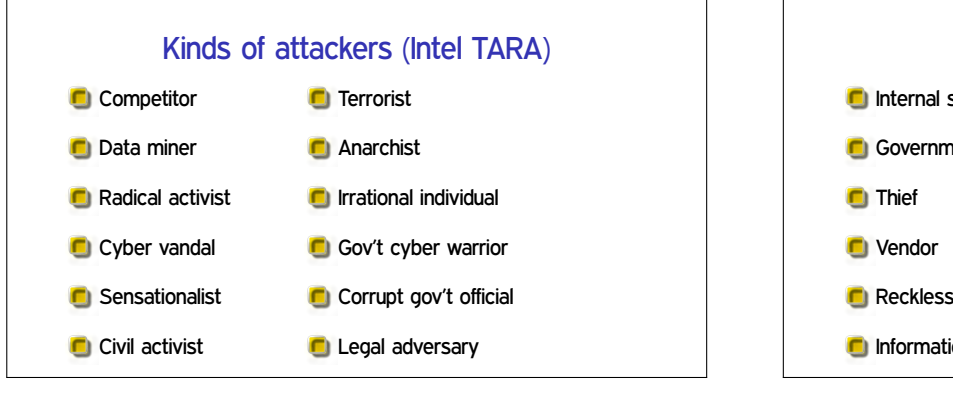

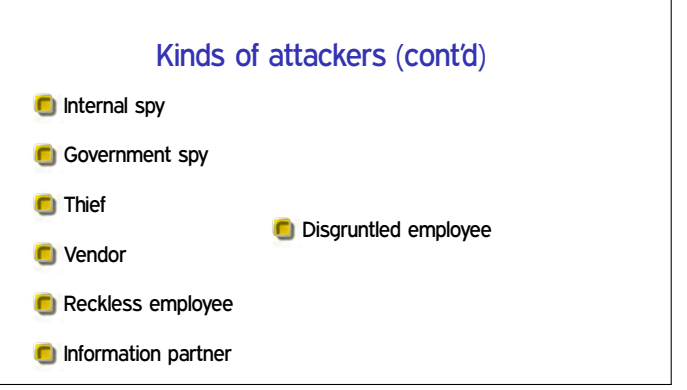

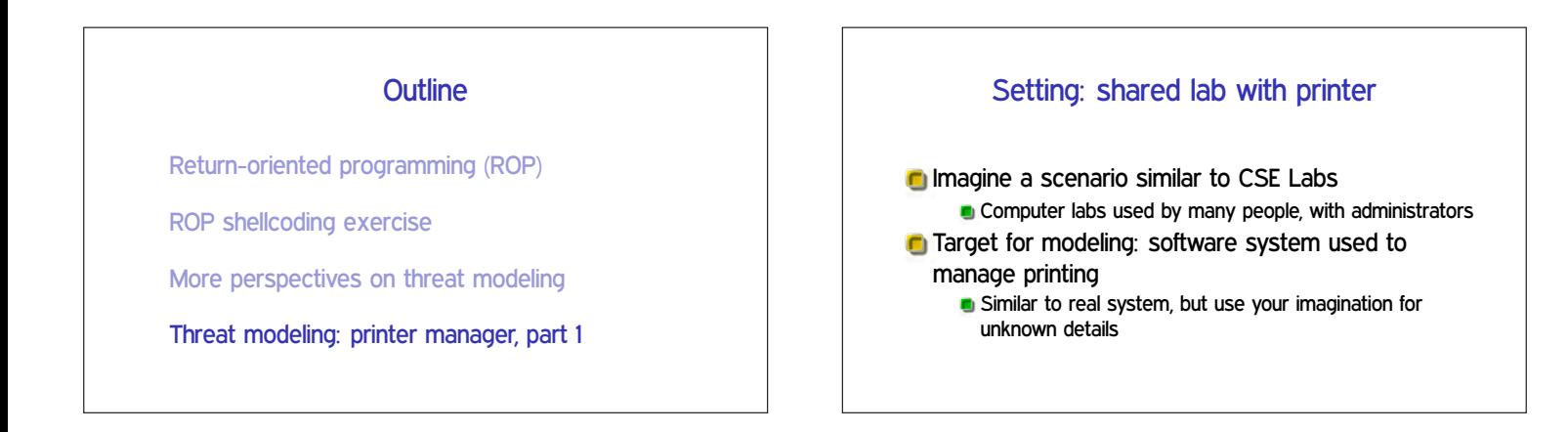

# Example functionality

- Queue of jobs waiting to print **Can cancel own jobs, admins can cancel any C** Automatically converting documents to format needed by printer
- Quota of how much you can print

## Assets and attackers

What assets is the system protecting? What negative consequences do we want to avoid? Who are the relevant attackers? **u** What goals motivate those attackers? **Take 5 minutes to brainstorm with your neighbors**